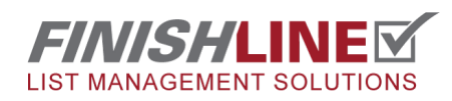

## **How to Translate Reports to Spanish on Chrome**

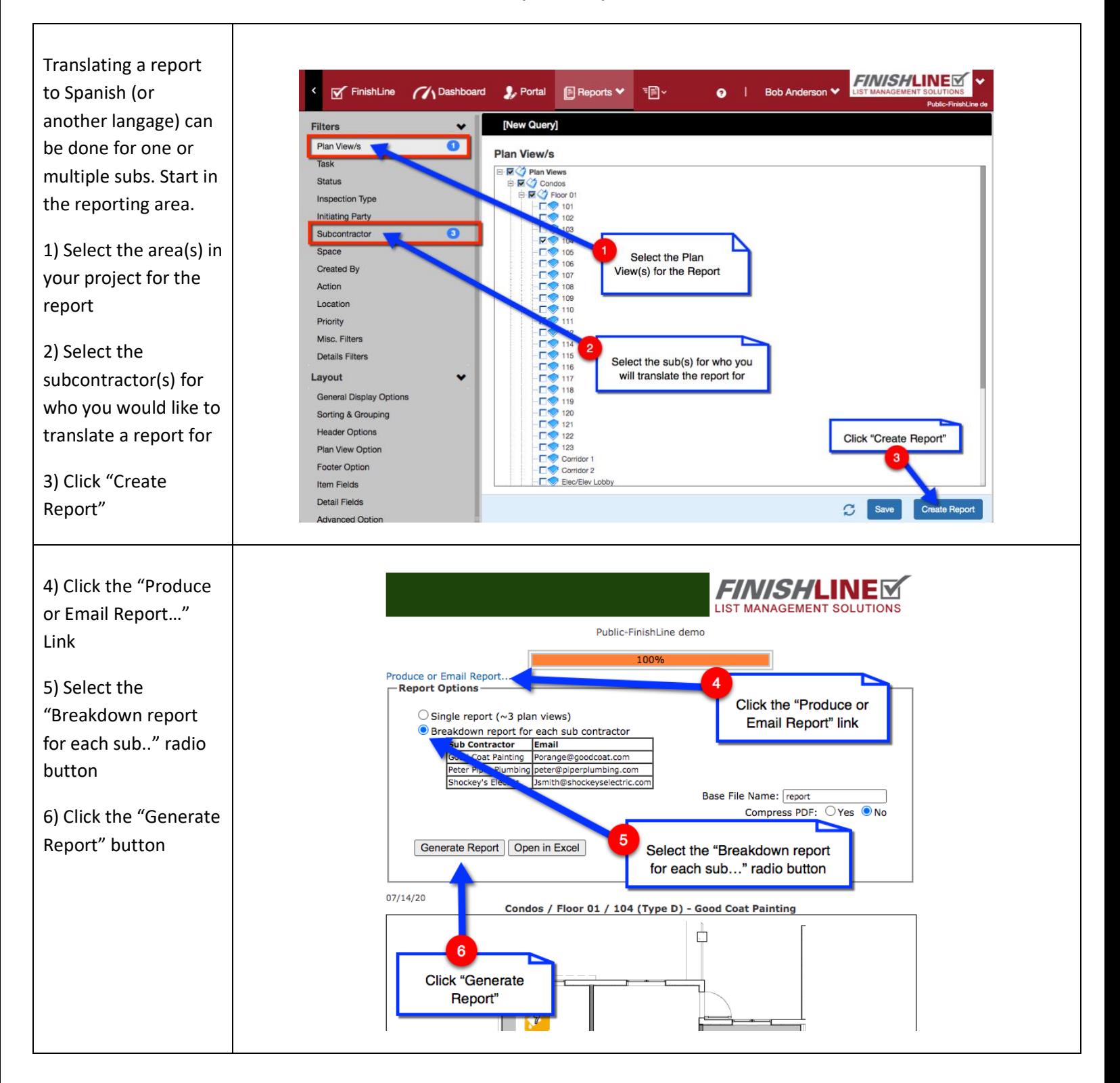

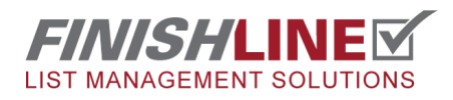

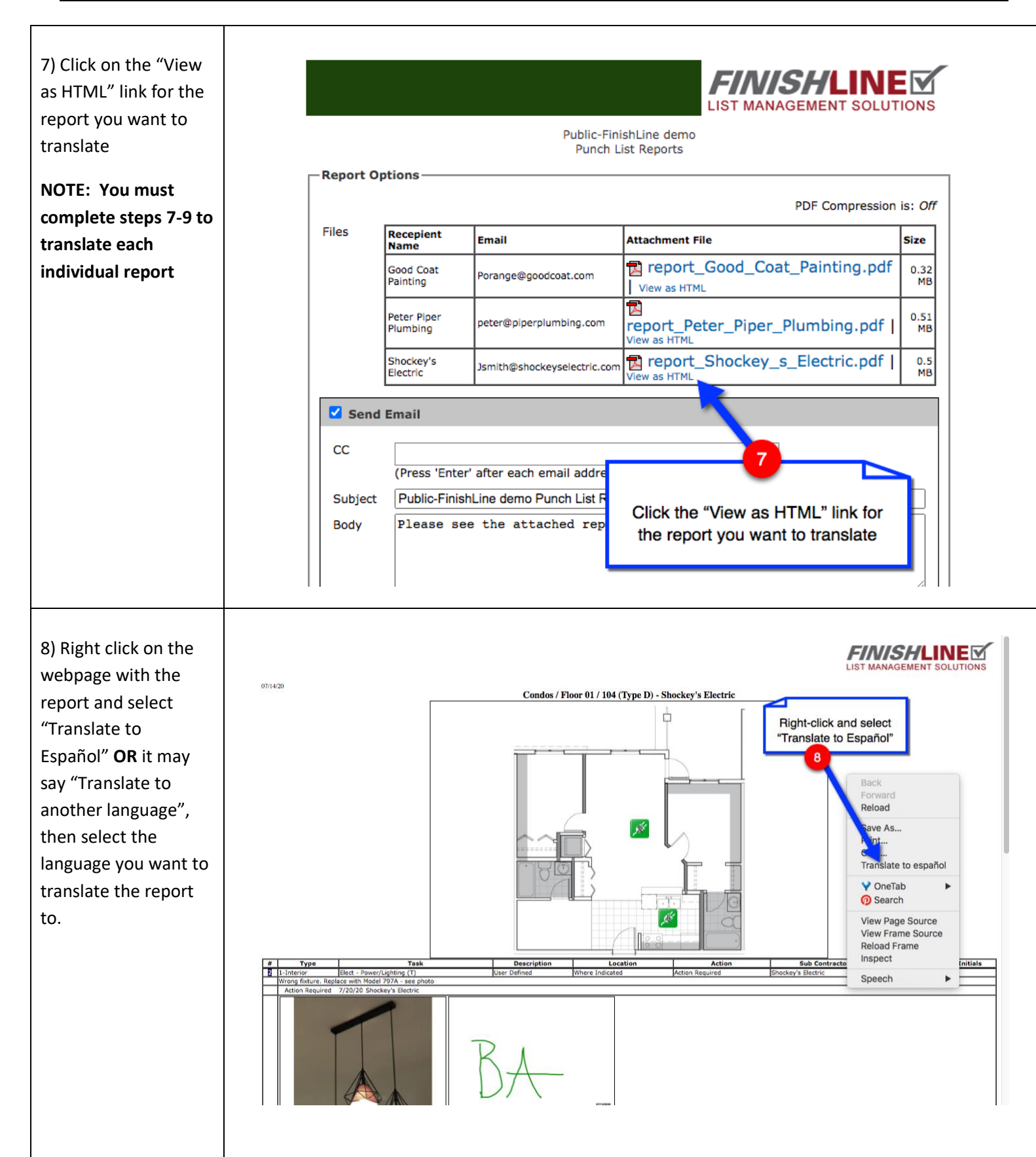

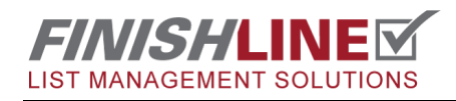

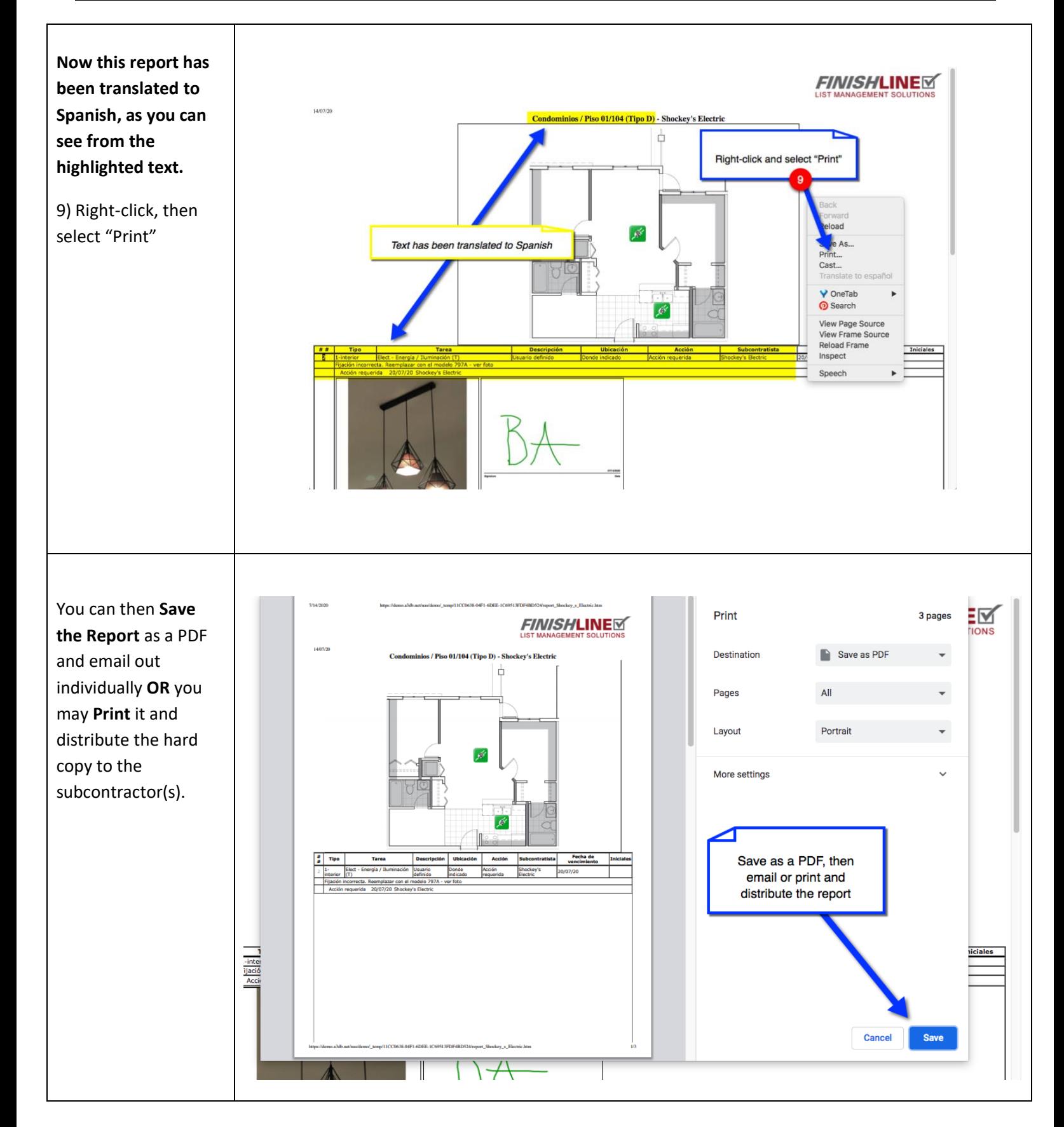